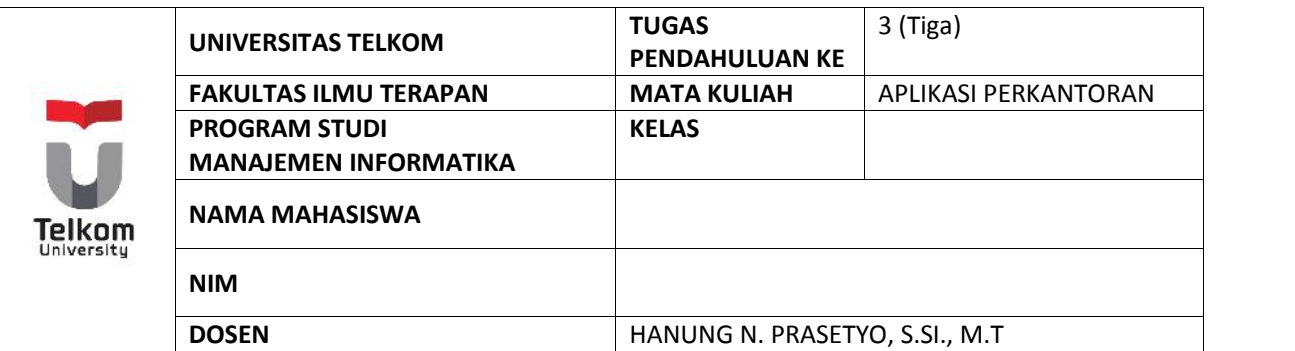

## **PERTANYAAN**

- 1. Sebutkan fungsi pada Ms Excel yang dapat digunakan untuk menghitung rata-rata!
- 2. Sebutkan fungsi pada Ms Excel yang dapat digunakan untuk menghitung simpangan baku!
- 3. Sebutkan fungsi pada Ms Excel yang dapat digunakan untuk menghitung jumlah!
- 4. Sebutkan fungsi pada Ms Excel yang dapat digunakan untuk mencari nilai terbesar!
- 5. Sebutkan fungsi pada Ms Excel yang dapat digunakan untuk mencari nilai terkecil!
- 6. Sebutkan kegunaan dari pivot table!
- 7. Berikan contoh dari pivot table!
- 8. Sebutkan langkah-langkah membuat pivot table!

Catatan : Kerjakan semua jawaban dengan menggunakan tulis tangan.

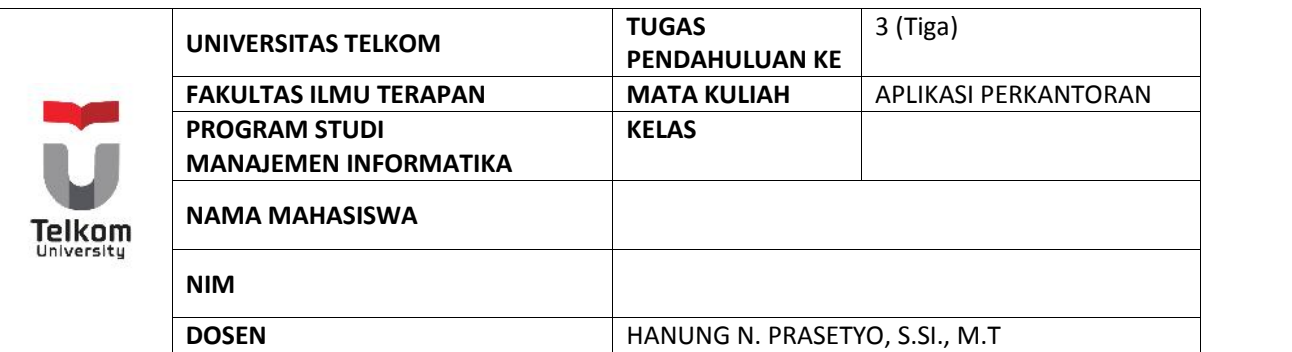

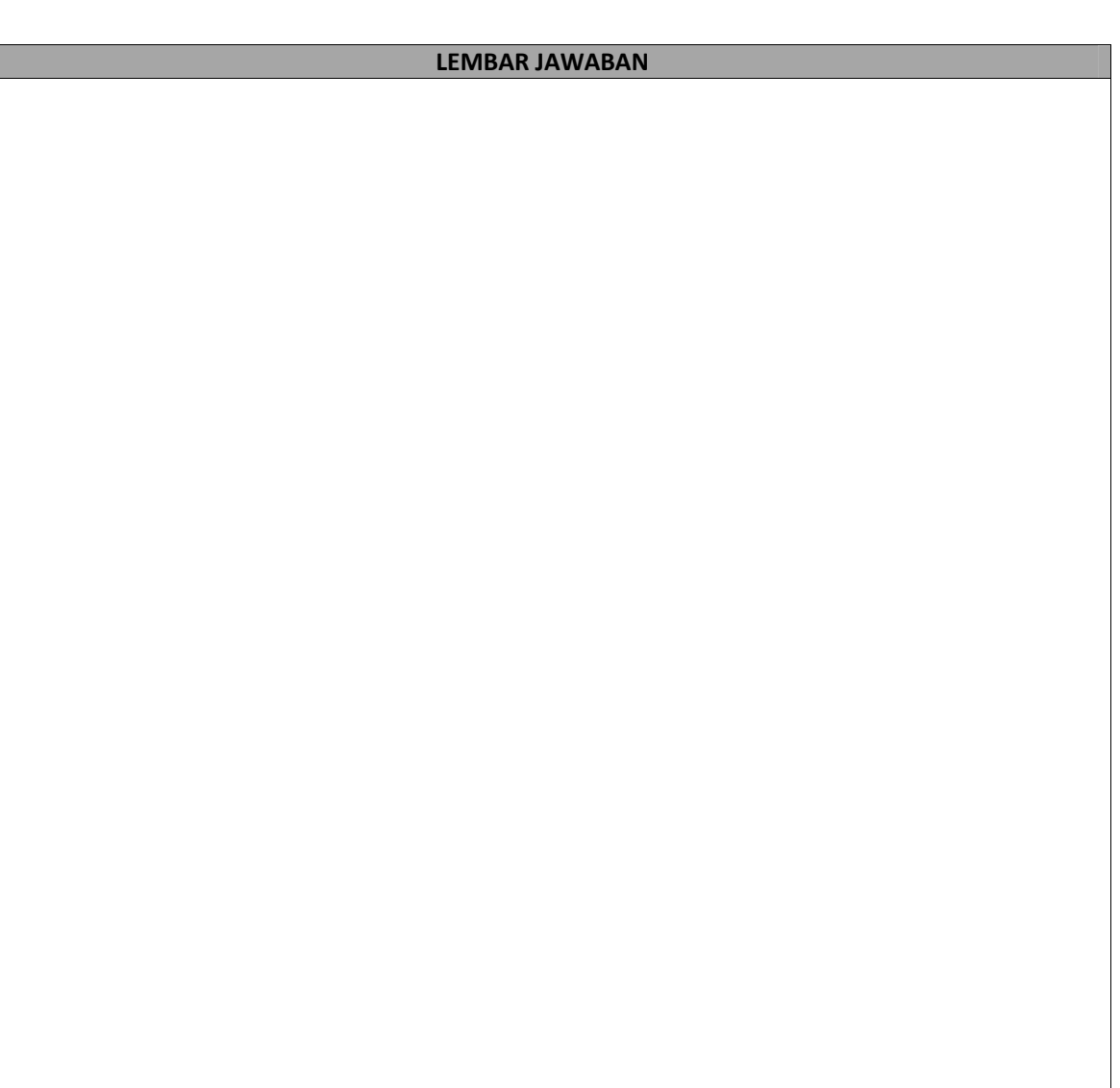

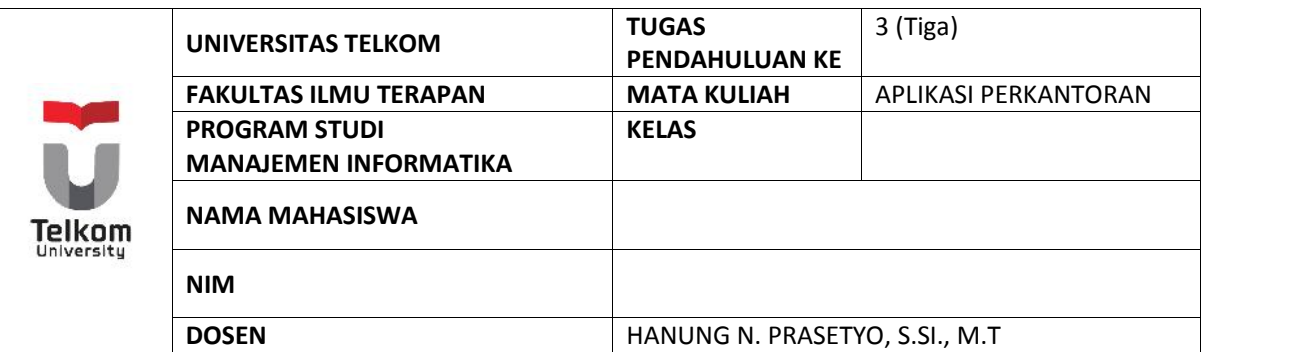

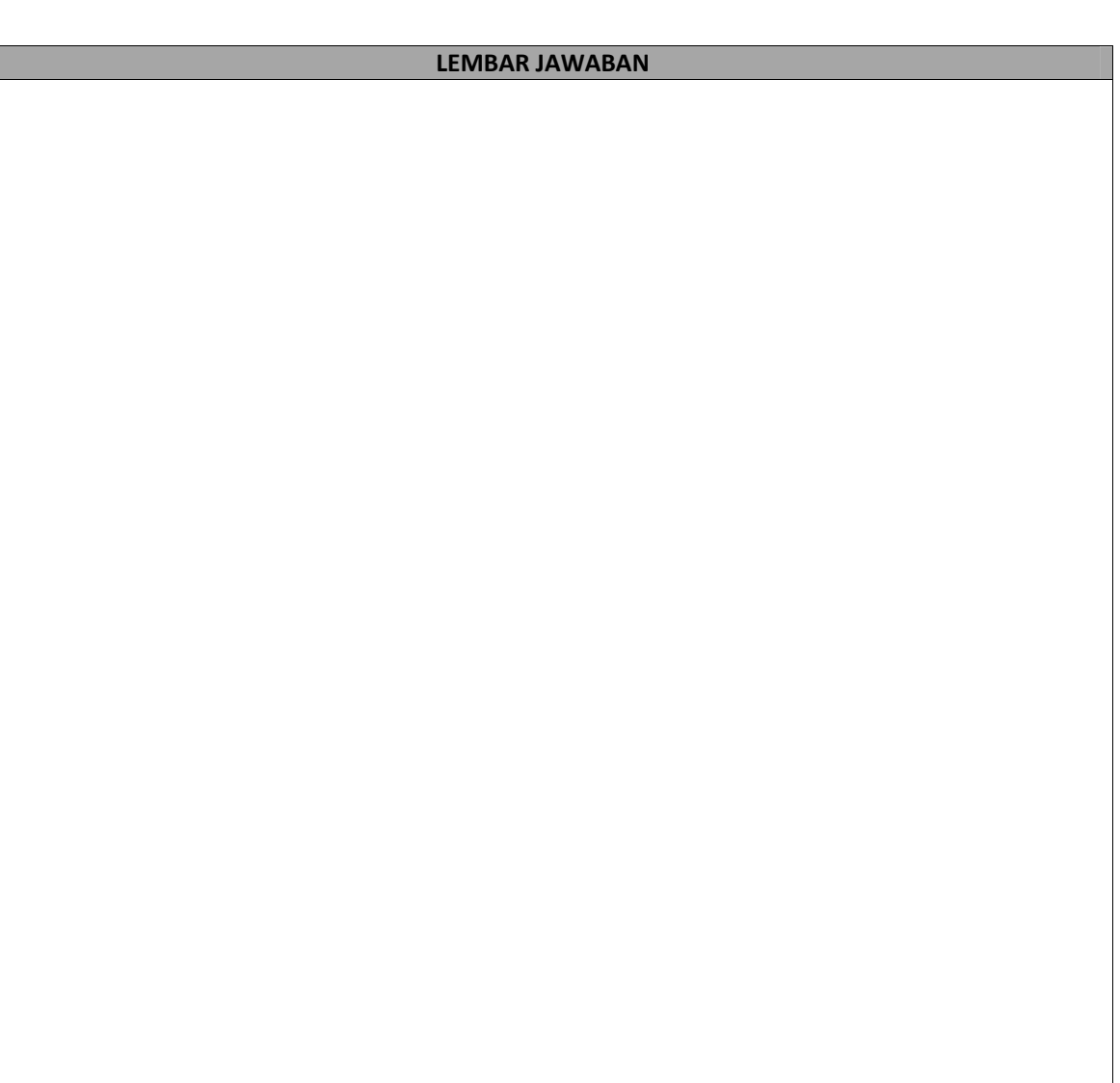

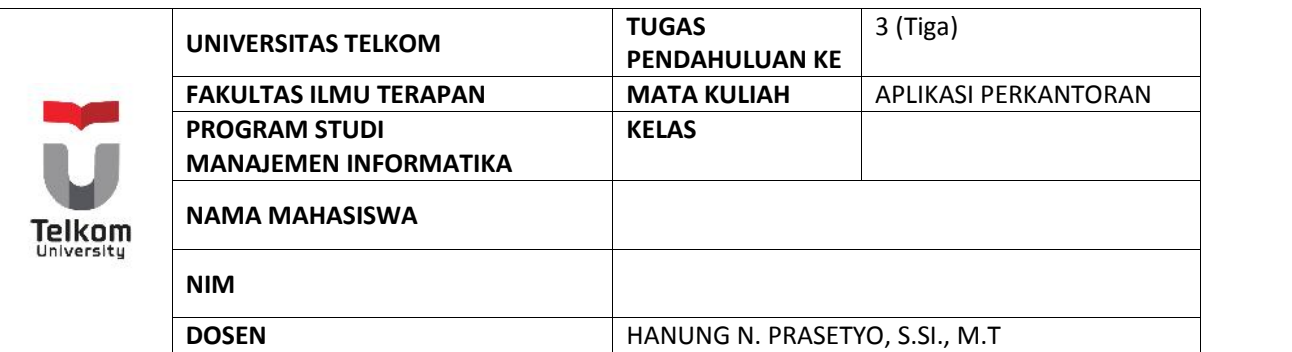

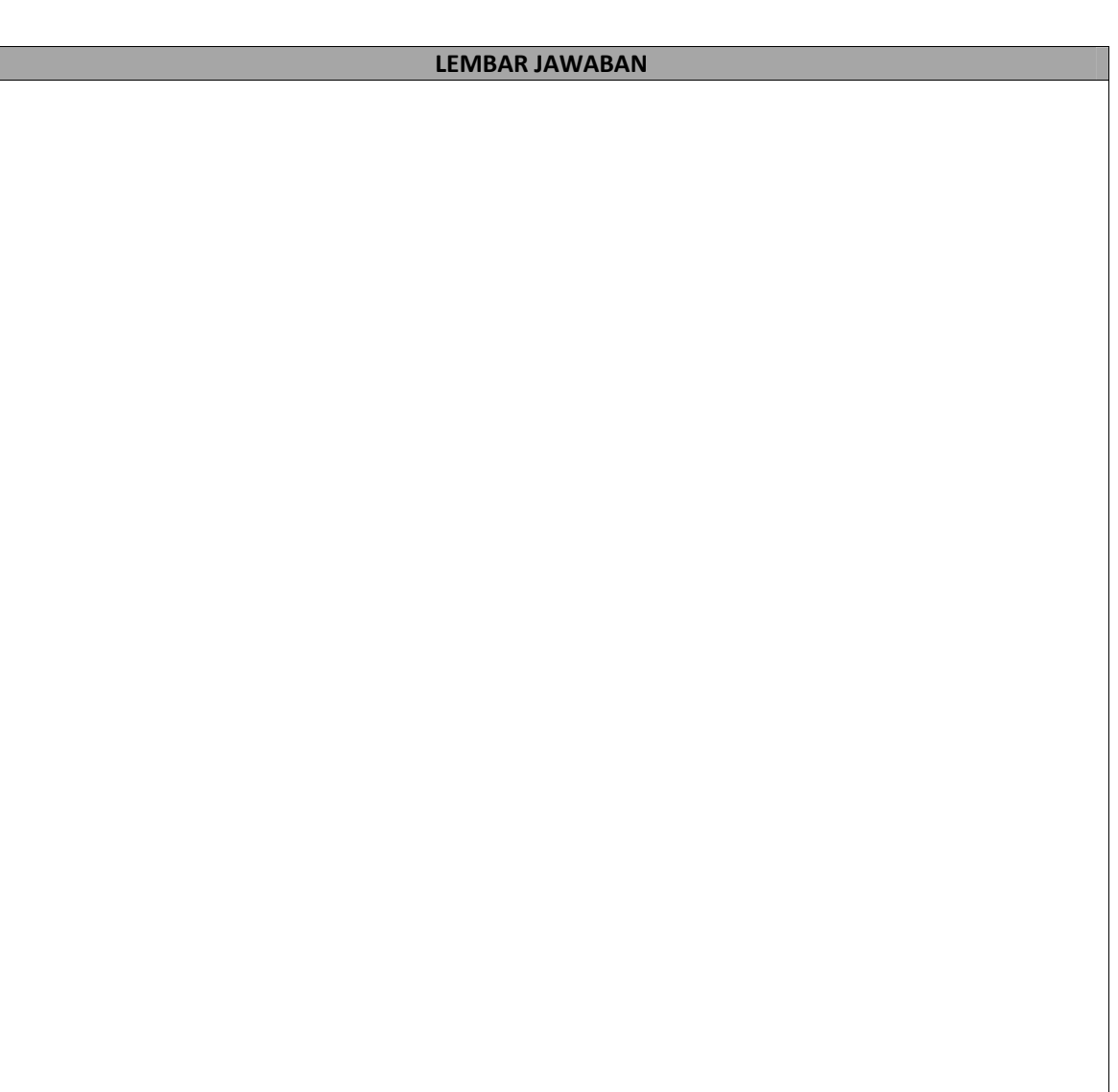